# **Content Management Systeme in der Landschaftsplanung**

*Karl-Ingo FRIESE, Roland HACHMANN, Franz-Erich WOLTER* 

Dipl.-Math. Karl-Ingo Friese, Prof. Dr. Franz-Erich Wolter, Institut für Angewandte Systeme, FG Graphische Datenverarbeitung, Universität Hannover, Welfengarten 1, 30167 Hannover, kif@gdv.uni-hannover.de

Dipl.-Ing. Roland Hachmann, Institut für Landschaftspflege und Naturschutz, Universität Hannover, Herrenhäuser Str. 2,

30419 Hannover, hachmann@land.uni-hannover.de

# **1 EINLEITUNG**

Der Einsatz neuer Medien gewinnt auch in der Landschaftsplanung immer mehr an Bedeutung. Dabei ist es wichtig, dass unterschiedliche Projektbeteiligte (z.B. Gemeinden, Verbände, Fachplanungen, etc.) über eine Schnittstelle Zugriff auf gemeinsame Daten erhalten. Im Rahmen eines von der Deutschen Bundesstiftung Umwelt (DBU) geförderten und Mitte 2002 abgeschlossenen Forschungsprojektes wurde am Institut für Landschaftspflege und Naturschutz der Universität Hannover zusammen mit weiteren Projektpartnern eine Informations- und Kommunikationsplattform im Internet aufgebaut. Die positiven aber auch negativen Erfahrungen fliessen in ein weiteres, durch das Bundesamt für Naturschutz (BfN) gefördertes Erprobungs- und Entwicklungsvorhaben, den sogenannten "interaktiven Landschaftsplan" ein.

In beiden Vorhaben handelt es sich um unterschiedlichste Nutzergruppen, die sich in einen Prozess einbringen können und sollen. Als Schnittstelle, die gleichzeitig Fragen des Datenschutzes und der Zugriffsrechte berücksichtigen muss, kommt daher, wie bei fast allen größeren Internetprojekten neueren Datums, ein Content Management System (CMS) zum Einsatz.

Die Erfahrungen aus bereits abgeschlossenen Forschungsprojekten und ein Vergleich freier Public-Domain CMS-Software liessen als Konsequenz nur die Neuentwicklung eines frei verfügbaren Content Management System am Institut für Angewandte Systeme der Universität Hannover zu.

Die Eigenschaften und Möglichkeiten (Nutzer- und Gruppenverwaltung, Bild- und Fotoarchiv, Infobrief, Mailinglisten etc.) des unter dem Arbeitstitel CoMa entwickelten Redaktionssystems und der Dokumentationsbeschreibungssprache CoMaL sollen unter anderem hier aufgezeigt werden.

# 2 FORSCHUNGSPROJEKT "INTERAKTIVER LANDSCHAFTSPLAN"

Seit April 2002 läuft im Rahmen eines durch das Bundesamt für Naturschutz (BfN) mit Mitteln des Bundesministeriums für Umwelt, Naturschutz und Reaktorsicherheit und des Landes Niedersachsen geförderten Erprobungs- und Entwicklungsvorhabens der "Interaktive Landschaftsplan" mit der niedersächsischen Modellgemeinde Königslutter am Elm. Durch ein externes Planungsbüro wird ein Landschaftsplan erstellt. Die Inhalte des Landschaftsplanes, aber auch der Planungsverlauf und alle Informationen rund um das Projekt werden mittels einer Internetplattform (www.koenigslutter.de/landschaftsplan.htm) der interessierten Bevölkerung zur Verfügung gestellt. Neben den allgemeinen Informationen werden dort den Bürgerinnen und Bürgern auch Möglichkeiten der interaktiven Beteiligung geboten 1.

Gerade im Zeitalter leerer Haushaltskassen stellt Open Source Software mehr als nur eine Alternative zu kommerzieller Software dar. Deshalb wird in diesem Forschungsprojekt sehr großer Wert darauf gelegt, frei verfügbare Software einzusetzen bzw. zu entwickeln. Als Serverplattform kommt Suse Linux 8.0 mit einem Apache 1.3.23 Webserver zum Einsatz. Als Mapserver wird der Open Source MapServer UMN eingesetzt. Das neu entwickelte CMS (CoMa, siehe Kapitel 5) wird vermutlich Mitte 2003 als Download angeboten werden.

Basierend auf dem MapServer wurde und wird ein Beteiligungsmodul aufgebaut, welches es erlaubt, sich aktiv an der Planung zu beteiligen. Neben der einfachen Attributabfrage besteht für registrierte Nutzer die Möglichkeit, entweder direkt Anmerkungen und Kommentare zu verschicken, oder aber das Karten- bzw. Textmodul zu aktivieren. Hier können die Nutzer Zusatzinformationen (Punkte, Linien, Polygone) in die Karten einzeichnen, die automatisch in eine Tabelle (s. Abb. 1) übernommen und dort mit Kommentaren versehen werden können. Per Mail oder als Ausdruck verschickt, gelangen diese Informationen zur Weiterbearbeitung zu der entsprechenden Behörde.

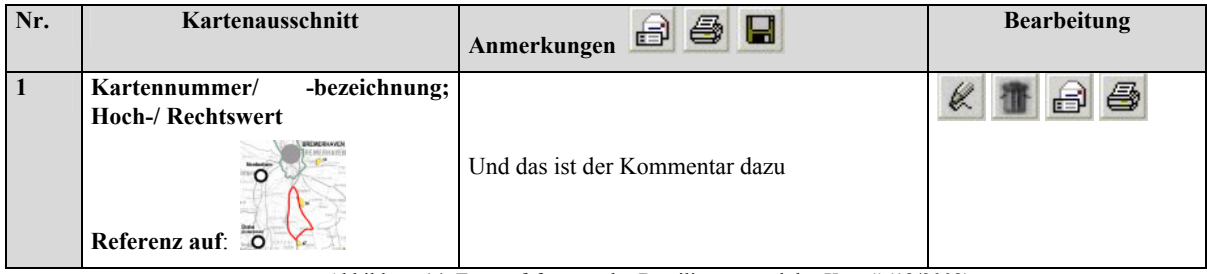

Abbildung 14: Entwurfsfassung des Beteiligungsmoduls "Karte" (12/2002)

Der Quellcode dieses Beteiligungsmoduls wird ebenfalls nach Beendigung des Forschungsprojektes 2004 als Public Domain Software verfügbar sein.

 $\overline{a}$ 

<sup>&</sup>lt;sup>1</sup> S. Tiedke und B. Warren-Kretschmar, "Interaktiver Landschaftsplan: Internet und Multimedia in der Landschaftsplanung", Beiträge zur Corp 2003

# **3 FORSCHUNGSPROJEKT "FUHRBERGER FELD"**

Schon im Sommer 2002 wurde am Institut für Landschaftspflege und Naturschutz der Universität Hannover ein, durch die Deutsche Bundesstiftung Umwelt (DBU) gefördertes Forschungs- und Erprobungsvorhaben abgeschlossen, das zum Ziel hatte, die Stadtwerke Hannover AG in ihrem Engagement für den Grund- und Trinkwasserschutz im "Fuhrberger Feld" -einem der größten Trinkwasserschutzgebiete Niedersachsens - zu unterstützen. Die Plattform soll den Kommunikationsprozess zwischen den am Grundwasserschutz beteiligten Personen, Institutionen und Gruppen fördern. Dahinter steht die Überzeugung, dass ein langfristiger und nachhaltig wirksamer Trink- bzw. Grundwasserschutz keine delegierbare Dienstleistung ist, sondern das kontinuierliche Zusammenwirken möglichst vieler Akteure im Einzugsgebiet erfordert. Das wiederum bedeutet, dass die Beteiligten sich und die interessierte Öffentlichkeit über möglichst viele Aktivitäten und Planungen informieren. Eine internetbasierte Kommunikationsplattform kann hierfür in Ergänzung herkömmlicher Medien einen wichtigen Beitrag leisten (www.fuhrbergerfeld.de, 12/2002).

Wer sich als Person oder als Institution aktiv an der inhaltlichen Gestaltung der Kommunikationsplattform beteiligen möchte, kann sich direkt bzw. mittels eines Anmeldeformulars mit den Ansprechpartnern in Verbindung setzen. Nach der erfolgreichen Anmeldung steht dem Login und somit der aktiven Online-Beteiligung nichts mehr im Wege.

Es können Informationen über das Gebiet veröffentlicht, interaktive Karten (z.B. eine Direktvermarkterliste) erstellt, oder aber innerhalb eines geschützten Bereiches Inhalte diskutiert werden.

Neben den Beteiligten der Stadtwerke Hannover AG, den Mitarbeitern des Institutes für Landschaftspflege und Naturschutz und dem Ingenieurbüro GeoInfometric arbeiten bereits Vertreter der Land- und Forstwirtschaft, sowie Gemeindevertreter aktiv an und auf der Plattform mit.

## **4 CONTENT MANAGEMENT SYSTEME (CMS)**

Seit Mitte der 90er Jahre werden Websites nicht nur zu reinen Repräsentationszwecken verwendet, sondern bieten auch Möglichkeiten der Interaktion für den Endanwender. 1995 begannen Unternehmen damit, zunächst das Internet als Marketing Plattform einzusetzen, ab 1998 wurden auch dynamische Inhalte integriert. Einsatz fanden dort oft nur hausgemachte Systeme und/oder umständliche Methodiken, die den Webmaster oft überforderten. Sie mußten unterschiedlichste Content-Mengen für die Benutzergruppen bereitstellen, ohne die Inhalte verstehen oder beurteilen zu können. Eine fehlerhafte oder falsche Zuordnung oder eine späte Veröffentlichung waren die Folge. Schon damals versprachen Content-Management-Systeme Abhilfe<sup>2</sup>.

Die erste Frage lautet auch heute noch häufig: "Content Management Systeme oder auch Web Content Management Systeme (WCMS) was ist das, und vor allem was bringt mir das?" Hierzu existieren sehr viele unterschiedliche Meinungen, von denen exemplarisch nur wenige genannt werden sollen:

- CMS generieren und verwalten Inhalte zur Veröffentlichung im Internet,
- WCMS sind Systeme, mit denen Inhalte eine Website gemanagt werden,
- CMS ermöglichen ungeübten Autoren Inhalte in Form von Bildern, Texten, Links oder Downloadmöglichkeiten über das Internet zu verbreiten ,
- CMS sollen die **Trennung zwischen Inhalt ("Content") und Darstellung/Layout** gewährleisten.

Es handelt sich dabei also um eine komplexe Software, die der Erstellung, Bearbeitung, Überwachung und Veröffentlichung und/oder der Archivierung von interaktiven Inhalten für Websites<sup>3</sup> dient (s. Abb. 2). Eine detailliertere Übersicht des Funktionsumfangs eines CMS und Beispiele finden Sie unter Kapitel 5.

| Web                                    | Content                                    | Management                                                                       |  |  |
|----------------------------------------|--------------------------------------------|----------------------------------------------------------------------------------|--|--|
| - Internet<br>- Intranet<br>- Extranet | - Text<br>- Bilder<br>- Sounds<br>- Videos | - Erstellung<br>- Bearbeitung<br>- Verwaltung<br>- Publikation<br>- Archivierung |  |  |
| System                                 |                                            |                                                                                  |  |  |

Abbildung 15: Begriffsbestimmung Web Content Management System 2

## **4.1 CMS im "Fuhrberger Feld"**

Die Internetplattform www.fuhrberger-feld.de wird mit Hilfe eines dezentral organisierten Content Management Systems betrieben. Das bedeutet, dass die einzelnen Partner die Inhalte zwar eigenverantwortlich und unabhängig voneinander erstellen, dabei jedoch

l

<sup>2</sup> Zschau, Tarub, Zahradka: Web Content Management, Websites professionell planen und bearbeiten, Galileo Business, 2. Auflage 2002

<sup>3</sup> Krüger J., Kopp M.: Web Content managen, Professioneller Einsatz von Content-Management-Systemen, Markt+Technik Verlag, 2002

zum Zeichen ihres Willens zur Zusammenarbeit ein "gemeinsames Dach" nutzen. Für die Koordination der Inhalte wurde ein Redaktionsausschuss ins Leben gerufen, der sich mehrmals im Jahr trifft.

Den Nutzern stehen nach dem erfolgreichen Login verschiedenste Optionen zur Verfügung. Je nach vergebenen Rechten stehen neben dem Artikelassistenten und der Bilddatenverwaltung, auch die Nutzeradministration zur Verfügung (s. Abb. 3). Nach vielen Problemen in der Anfangsphase hat sich dieses CMS nun zu einem relativ stabilen und komfortablen System entwickelt, das den Nutzer mit Hilfe eines Assitenten intuitiv durch das Menü führt.

Ein großer Nachteil besteht allerdings darin, dass es sich hierbei um ein browserabhängiges Redaktionssystem handelt, welches innerhalb des Projektes nur mit dem jeweils aktuellen Internet Explorer (5.0, 5.5, 6.0) einsetzbar war bzw. ist. Dies hat sich innerhalb des Projektes als sehr großes Hindernis herausgestellt, da nicht jeder Nutzer diesen Browser bzw. diese jeweils aktuelleVersion des Browsers benutzt.

Ferner handelt es sich um ein kommerzielles Redaktionssystem und kam daher für das Forschungsprojekt "Interaktiver Landschaftsplan" nicht in Frage.

| Redaktion (Framewel) - Microsoft Internet Explorer<br>Ostei Bearbeiten Ansicht Favoriten Extras ? |                                                                                                    | =lola                                                   |
|---------------------------------------------------------------------------------------------------|----------------------------------------------------------------------------------------------------|---------------------------------------------------------|
|                                                                                                   |                                                                                                    |                                                         |
|                                                                                                   | → Drack → → → ③ 3 △ ③Solen (@Povertion ③ 2) → ④ (3) → 日<br>Adresse all http://www.water-click.de/adminit_redaktion.cfm                                                                                | $=$ $\sqrt{N}$ Moduseln zu Links <sup>39</sup>          |
|                                                                                                   |                                                                                                    |                                                         |
|                                                                                                   | Redaktionssystem<br>Waterclick Onlineplattform                                                                                                    | hyperactive 2.0<br>das aktive content management system |
|                                                                                                   | Kommunikation Administration Redaktion<br>Applikationen                                                                                                    |                                                         |
| Redaktion:                                                                                        |                                                                                                    |                                                         |
| Artikolaccistore                                                                                  | <b>Redaktion</b>                                                                                                    |                                                         |
| <b>Räder</b><br>Dateien<br>Contert                                                                | Bilder<br>Rédar in der Réddater/hank verwalten.                                                                                                    |                                                         |
| Seiten<br>Stichwortlisten                                                                         | Dateien<br>Downloadbare Dateien verwalten                                                                                                    |                                                         |
| Wiedervorlage                                                                                     | Content<br>Artikel verfassen, Links definieren und andere Inhaltselemente bearbeiten,<br>Stichwertlisten zuerdeen                                                                                     |                                                         |
| Supportforum<br>Orlino-Hilfe                                                                      | Seiten<br>Seiten erstellen, Einträge für Suchmaschinen festlegen und Veröffentlichungen auf der                                                                                                    |                                                         |
| Ahmelden                                                                                          | Seite hearheiten                                                                                                    |                                                         |
| Mitteilungen<br>Zurückgaben                                                                       | Stichwortlisten<br>Stichwortlisten oflegen und Inhalte zuordnen                                                                                                    |                                                         |
|                                                                                                   | Wiedervorlage<br>Inhalte bearbeiten, deren Wiedervorlagedatum erreicht oder überschritten ist                                                                                                    |                                                         |
|                                                                                                   | Supportforum<br>Hier finden Sie Antworten auf Fragen zum Redaktionssystem, können uns Ihre Wünsche<br>und Anrequisigen mittellen, Fehler melden und mit anderen Anwendern Erfahrungen<br>austauschen. |                                                         |
|                                                                                                   | Mitteilungen<br>Mitteilungen an andere Redakteure senden und eigene Mitteilungen lesen                                                                                                    |                                                         |
|                                                                                                   | Hife                                                                                                    |                                                         |
| in) Fartes                                                                                        | de l'Artistante del constante                                                                                                    | <b>The Common Section Inc.</b>                          |

Abbildung 16 - Redaktionssystem im "Fuhrberger Feld" (12/2002)

## **4.2 CMS "Interaktiver Landschaftsplan"**

Für den "Interaktiven Landschaftsplan" wurde ein freiverfügbares CMS mit Datenbankanbindung und Mehrbenutzer-Unterstützung gesucht. Es sollte flexibel genug sein, auch aufwendigere Anforderungen zu erfüllen (z.B. Diskussionsforen, Newsletter und Mailinglistenverwaltung) und eine eigene Bilddatenbank enthalten.

Grundvoraussetzung ist eine selbsterklärende, einfach strukturierte Menüführung, die es den Nutzern ermöglicht, sich ohne große Schulungsmaßnahmen bzw. Programmierkenntnissen aktiv zu beteiligen.

Das Fachgebiet Graphische Datenverabeitung im Institut für Angewandte Systeme der Universität Hannover hat daraufhin eine Internetrecherche durchgeführt und einige bestehende CMS evaluiert (s. Abschnitt 5.2). Da diese jedoch jeweils einige Schwachstellen aufwiesen, wurde eine eigene CMS-Lösung präferiert. Das Resultat ist ein CMS mit dem vorläufigen Arbeitstitel CoMa und der Dokumentbeschreibungssprache CoMaL.

## **5 COMA UND COMAL**

#### **5.1 Voraussetzungen und Ziele**

Erste Voraussetzung war ein CMS, das eine einheitliche Benutzer- und Gruppenverwaltung ermöglicht. So sollte es beispielsweise keinen Unterschied zwischen der Anmeldung für das Diskussionsforum, für einen gesonderten Bereich der Webseiten oder für die Benutzung des Redaktionssystems geben. Von Anfang an war eine Zugriffsverwaltung auf Mehrfachgruppenebene gewünscht, wobei ein Benutzer Mitglied mehrerer Gruppen gleichzeitig sein kann bzw. eine Seite von mehreren Gruppen eingesehen werden darf. Viele der existierenden CMS implementieren nur Einfachgruppen bzw. realisieren die Zugriffsüberprüfung mit Hilfe von Sicherheitsstufen. Im Gegensatz dazu ist eine Mehrfachgruppenverwaltung erheblich flexibler, allerdings auch aufwendiger - sowohl in der Realisierung als auch im Betrieb.

Weitere Vorgaben waren:

### 1. **Einfache Bedienbarkeit.**

Das Redaktionssystem soll von Benutzern mit unterschiedlichstem Vorwissen benutzbar sein. "So einfach wie möglich, so flexibel wie nötig".

- 2. **Unterstützung offener Standards**. Das bedeutet insbesondere
	- a. Möglichst *unabhängig vom Betriebssystem* des Servers. Es soll dem Betreiber überlassen werden ob die Webseiten unter Linux, MacOS X, Solaris oder Windows gehostet werden. Auch die Wahl des Webservers soll nicht vorgegeben werden.
- b. Größtmögliche *Browserunabhängigkeit* der eigentlichen Webseiten. Dies gilt insbesondere für das Redaktionssystem selbst. Die Benutzbarkeit soll nicht an einen bestimmten Plugin oder einen bestimmten Browser gebunden sein.
- c. Unterstützung *moderner Layoutkonzepte*. Die Cascading Style Sheets (CSS, siehe http://www.w3c.org/Style/CSS) in der Version 1.0 gelten inzwischen als weitgehend implementiert. Trotzdem sollen Seiten möglichst abwärtskompatibel dargestellt werden. Insbesondere sollten Plugins, Java, CSS oder Javascript nicht für Elemente verwendet werden, die notwendig für die Bedienbarkeit der Webseiten sind. Als HTML Standard soll *xhtml 1.0 transitional* eingehalten werden.
- d. Implementierung in einer betriebssystem-/hardwareunabhängigen *offenen Programmiersprache*. Konkret: PHP oder Java.
- e. Anbindung an eine MySQL Datenbank

# 3. **Leichte Erweiterbarkeit.**

Das CMS soll leicht erweiterbar sein, um zukünftige Anforderungen möglichst einfach zu realisieren. Hier bietet sich ein modulares oder objektorientiertes Konzept an.

4. Redaktionsmodul mit **konfigurierbaren Hierarchien.**  Wer darf Artikel schreiben ? Wer darf Artikel korrigieren ? Wer darf Artikel freigeben ?

## 5. **Open Source.**

Das CMS soll auf andere Kommunen und Landschaftsplanungsprojekte übertragbar und anpassbar sein. Dies wird durch ein Open Source System gewährleistet.

Gewünscht, aber nicht unbedingt gefordert, war ausserdem eine einfache Lizenzverwaltung, nach Möglichkeit auf Grundlage der GNU Lizenz (weitere Details finden sich unter http://www.gnu.org/licenses/licenses.html), um die Übertragbarkeit auf andere Kommunen zu vereinfachen.

# **5.2 Kurzübersicht über existierende Content Management Systeme**

Bevor mit der Implementierung einer eigenen CMS Lösung begonnen wurde, ist eine Marktanalyse durchgeführt worden. Dieser Abschnitt soll einen kurzen Überblick über die Open Source CMS geben. Zum Zeitpunkt dieser Entscheidung gab es im wesentlichen vier unterschiedliche Lösungen, die einen ausreichend hohen Entwicklungsstand erreicht hatten (die Diskussion weiterer untersuchter Systeme muss aus Platzgründen entfallen).

• Ariadne

Sehr ausgereiftes und ständig aktualisiertes CMS. Basiert auf PHP4, Apache und MySQL. Benutzerfreundlicher WYSIWYG ("What You See Is What You Get") Editor. Nachteil: Internet Explorer Version 5.5 als Browser für die Bedienung notwendig, was die gewünschte Browserunabhängigkeit verletzt.

• Midgard

Framework für Content Managementsysteme. Basiert auf PHP und MySQL. Nachteil: Es wird eine gepatchte Version von PHP verwendet, wodurch die Wart- und Portierbarkeit, insbesondere für den Betrieb auf Fremdumgebungen (Kommune oder Service Provider), deutlich erschwert wird.

- Open-CMS
	- Auf Java basierendes CMS.

Die Performance Probleme von Java nehmen zwar ab, waren aber zum Zeitpunkt der Analyse noch nicht zufriedenstellend gelöst.

• PhpCMS

Basiert auf PHP. Kein CMS im eigentlichen Sinn, sondern eher eine Sammlung von Modulen/Funktionen, die als Grundlage für ein eigenes Content Management System dienen können. Zum Zeitpunkt der Marktanalyse noch nicht sehr ausgereift und nur bedingt einsteigerfreundlich.

• Tea-CMS

Walt Disney's Open-Source CMS basiert auf Java-Servlets.

Sehr ausgereift und fast zu viele Features für den Einsatz in unserem Projekt. Würde umfangreiche Schulung der Redakteure erfordern.

Die Entscheidung für die Entwicklung eines neuen Open Source CMS resultierte daraus, dass keines der untersuchten Produkte die unter 5.1 beschriebenen Anforderungen erfüllte. Entweder fehlten für uns wesentliche Features oder aber der Umfang der vorhandenen Lösung "überfüllte" die Pläne des Projektes bei weitem. Teilweise waren fundierte Informatikkenntnisse allein für die Konzeption einer einfachen Webseite notwendig, so dass in jedem Fall umfangreiche Änderungsmassnamen und eine längere Schulung der beteiligten Projektpartner notwendig gewesen wären. Hier wurde ein schlankes, dem Projekt optimal angepasstes CMS bevorzugt, das gleichzeitig flexibel genug sein sollte um auch in anderen (ähnlichen) Projekten verwendet werden zu können.

# **5.3 CoMa**

CoMa (**Co**ntent **Ma**nagement) ist der vorläufige Arbeitstitel des im Rahmen des interaktiven Landschaftsplans entwickelten CMS.

## 5.3.1 Systemvoraussetzungen / Portierbarkeit

CoMa basiert auf PHP 4.0 mit Anbindung an eine MySQL Datenbank und ist damit auf jeder Plattform einsetzbar, die diese beiden Softwarepakete unterstützt. Bisher werden keine besonderen Voraussetzungen an den Webserver gestellt. Für das Projekt "Interaktiver Landschaftsplan Königslutter am Elm" selbst wird ein Apache 1.3.23 unter Suse Linux 8.0 eingesetzt.

Ein Betrieb unter einer Mehrbenutzer-Windowsversion ist ebenfalls problemlos möglich. Derzeit ist es noch notwendig, dass Dateien und Verzeichnisse gewissen Schreib- und Leserechten unterliegen, die das zugrundeliegende Dateisystem unterstützen muss. Langfristig ist geplant so viel Inhalt wie möglich in die MySQL Datenbank auszulagern, um diese Abhängigkeit vom Dateisystem zu eliminieren. Zudem muss dann nicht mehr auf andere Eigenheiten der unterschiedlichen Dateisysteme (z.B. bei der Namensgebung) Rücksicht genommen werden (Umlaute, maximale Länge der Dateinamen, etc.). Letzlich stellt die Datenbank aus CoMa-Sicht eine Abstraktion des eigentlichen Dateisystems dar. Der Vorteil der einfachen Portierung auf unterschiedliche Betriebssysteme wiegt den Nachteil der erhöhten Hardwareanforderung durch die zunehmenden Datenbankzugriffe auf.

# 5.3.2 Grundkonzept

Um das CMS möglichst einfach und gleichzeitig flexibel einsetzbar zu halten, wurde ein modularisiertes Konzept verwendet (siehe Abbildung 17). Eine einfache Webseite kommt bereits mit dem Basissystem aus. Ein aufwendigeres Projekt bindet nur die Module ein, die tatsächlich benötigt werden. Das Modulkonzept ermöglicht das Hinzufügen neuer Funktionalität ohne genaue Kenntnis des gesamten Systems und erleichtert das Anpassen bereits fertiger Komponenten an ein neues Webprojekt. Jedes CoMa Modul verfügt bereits über eine Webschnittstelle (Web-GUI), die die jeweilige Funktionalität browser- und betriebssystemunabhängig von jedem Internetarbeitsplatz aus erreichbar macht.

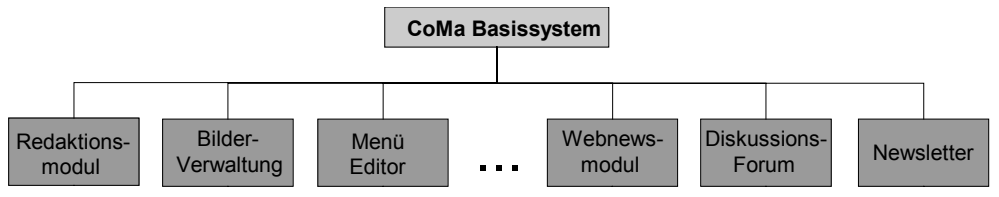

Abbildung 17 – Modulbasiertes Grundkonzept

Das eigentliche Basissystem enthält lediglich die Benutzer-, Gruppen- und Dokumentverwaltung. Hierbei handelt es sich um ein Mehrbenutzergruppensystem, das eine Erweiterung der evtl. aus Unix bekannte Gruppenverwaltung darstellt. Sowohl ein Benutzer als auch ein Dokument können dabei gleichzeitig in mehreren Gruppen enthalten bzw. von mehreren Gruppen aufrufbar sein (siehe Abb. 5). Vereinfacht dargestellt: Wenn die Schnittmenge zwischen den Gruppen, zu denen ein Benutzer gehört und den Gruppen mit Lesezugriff auf das Dokument nicht leer ist, darf das Dokument eingesehen werden. So darf z.B. der Editor für Webnews evtl. von Mitgliedern der Gruppe "News" als auch der Gruppe "Autor" aufgerufen werden. Außerdem findet eine weitere Unterscheidung zwischen Lese- und Schreibrechten statt. Als "verstecktes" Element werden im Basissystem auch die Sitzungen (Sessions) verwaltet, die die Identifikation eines Besuchers über eine interne ID ermöglicht, und damit notwendig für alle evtl. eingebundenen Module ist.

Grundsätzlich gibt es bezüglich Art und Anzahl der Benutzergruppen keine Einschränkungen. Allerdings gibt es drei Ausnahmen: Die Gruppen "user" und "visitor" sind bereits vom CoMa Basissystem vergeben. Jeder registrierte Benutzer ist automatisch Mitglied der Gruppe "user", unangemeldete Besucher der Seite sind Mitglied der Gruppe "visitor". Als dritte Ausnahme gibt es die Gruppe

"supergroup". Mitglieder der Gruppe "supergroup" sind automatisch Mitglied in allen anderen Gruppen. Damit sind "visitor" und "supergroup" die einzigen Gruppen, die sich intern von allen anderen Gruppen unterscheiden. Durch dieses Gruppenkonzept wird die Dokumentverwaltung erheblich erleichtert. So sind beispielsweise die Seiten "Anmelden", Dokumentverwaltung erneblich erleichtert. So sind beispielsweise die Seiten "Ahmelden", Benutzer Dokumente Dokumente<br>"Registrieren" und "Passwort vergessen" nur für Mitglieder der Gruppe "visitor" sichtbar, Dokumente die Seite "Profil" nur für "user" (siehe auch 5.3.3 Vermeidung von Scheinfunktionalität).

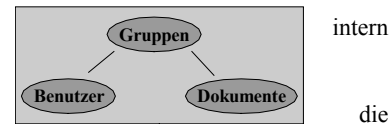

Abbildung 18 - Basissystem

Ebenfalls in das Basissystem integriert ist die Dokumentverwaltung. CoMa kennt drei

unterschiedliche Dokumenttypen: xhtml-Dokumente, php-Dokumente und CoMaL-Dokumente. Der Anteil der CoMaL-Dokumente, die in der CoMa-internen Dokumentbeschreibungssprache CoMaL (siehe Abschnitt 5.4) generiert werden, liegt dabei in etwa bei 85% der gehosteten Seiten. Zusätzlich besitzt jedes Dokument eine eindeutige ID, einen oder mehrere Autoren und eine umfangreiche Statistik (Zeitpunkt der Erstellung, Zeitpunkt der letzten Änderung, Autor der letzten Änderung, etc.). Zur Dokumentverwaltung gehört weiterhin ein beliebig dimensionierbarer Menübaum.

## 5.3.3 Vermeidung von Scheinfunktionalität

Ein Prinzip, das in CoMa(L) sehr gross geschrieben wird, ist die Vermeidung von Scheinfunktionalität. Scheinfunktionalität bedeutet, dass dem Besucher von Webseiten Features angezeigt (besser: suggeriert) werden, die er aber leider nicht benutzen kann. Ein Beispiel dafür wäre ein Button "Administration" auf der Webseite, der aber nur von "Administratoren" (mit einem entsprechenden Passwort) aufgerufen werden kann. Normale Besucher bekommen lediglich eine "Zugriff verweigert" Meldung. Die Funktion dieses Buttons ist folglich nur für eine kleine Gruppe zugänglich, während aus Sicht der meisten Benutzer lediglich Platz auf dem Bildschirm beansprucht wird. Insbesondere Internetlaien fühlen sich durch solche Scheinfunktionalität oft überfordert, da sie

die Trennung von wichtigen und unwichtigen Bildschirminformationen erschwert. Scheinfunktionalität gilt es also zu vermeiden4. Mechanismen hierfür finden sich sowohl in CoMa als auch in CoMaL, die ihre Arbeit weitgehend unbemerkt im Hintergrund erledigen. Ein Beispiel hierfür wäre ein CoMaL-Textlink auf einen Bereich für Beiratsmitglieder. Normale Besucher sehen hier keinen Link, sondern nur den ganz normalen Seitentext. Erst einem angemeldeten Beiratsmitglied erschliesst sich die Funktionalität – und der Text wird zum Link. Ermöglicht wird dies durch die serverseitige Auswertung der CoMaL Dokumente pro Seitenaufruf (näheres dazu in Abschnitt 5.4).

## 5.3.4 Module

Implementiert sind bisher ein Redaktionsmodul, Bilderverwaltung, Glossar, Pressemitteilungen, Pressespiegel, Webnews- und Newsletterverwaltung sowie diverse projektbezogene Module für den Interaktiven Landschaftsplan (Tier des Monats, etc.). Letztlich genügt das Redaktionsmodul alleine bereits für die meisten Anwendungen, jedoch werden besonders interaktive und dynamische Elemente durch die Verwendung entsprechender Module einfacher in der Handhabung. Anstelle der Einbindung und Nutzung eines Moduls für Webnews könnte man z.B. auch über das Redaktionsmodul jedesmal die entsprechende Seite selbst ändern. Dies führt jedoch zu erheblich mehr Arbeits- und Verwaltungsaufwand, wenn die Darstellung der einzelnen Einträge einheitlich verändert werden oder die Newseinträge auch an einer anderen Stelle (Archiv, Newsletter) eingebunden werden sollen. Ein Modul mit Anbindung an die Datenbank automatisiert und vereinfacht solche Vorgänge.

Da eine ausführliche Beschreibung der einzelnen Module den Umfang dieser Arbeit sprengen würde, soll hier lediglich exemplarisch auf einige bereits implementierte und auf den Webseiten des interaktiven Landschaftsplan Königslutter am Elm eingesetzte Beispiele eingegangen werden.

### **Das Redaktionsmodul**

Bei der Erstellung bzw. Bearbeitung von Webseiten wird zwischen einer "kalten" und einer heisse Version ist für normale nur für Benutzer mit Autoren, Redakteure, beispielsweise ein existierendes zunächst über die Dokumentverwaltung zur Bearbeitung durch einen

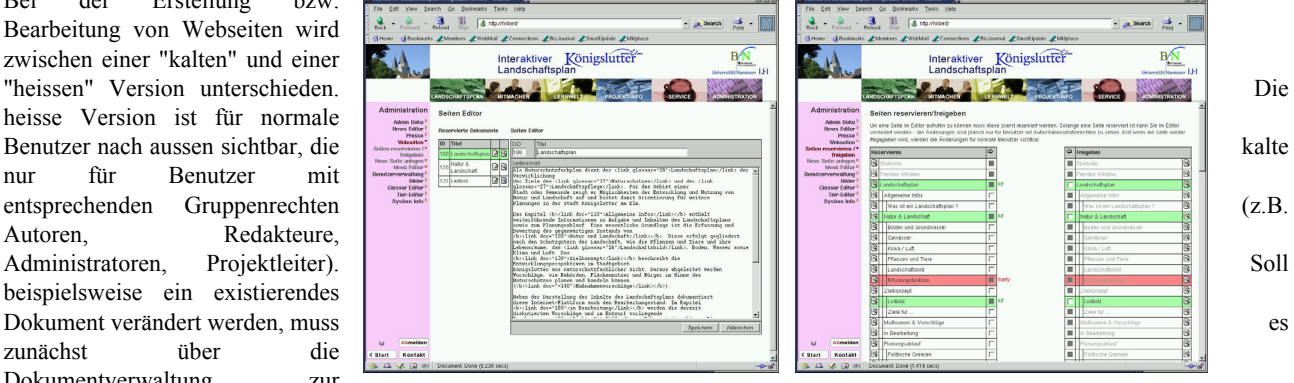

Abbildung 19 - Redaktionsmodul: reservieren, bearbeiten, freigeben

entsprechend autorisierten Benutzer reserviert werden (Abb. 6, rechtes Bild). Ein reserviertes Dokument kann bis zur Freigabe durch den Bearbeiter (oder einen Administrator / Redakteur) nicht durch andere Personen bearbeitet werden. Durch das Reservieren wird eine Kopie der entsprechenden Seite auf dem kalten Bereich des Webservers angelegt, die über einen, in das Redaktionsmodul integrierten Texteditor, bearbeitet werden kann (Abb. 6, linkes Bild). Jegliche Änderungen finden während der Bearbeitungszeit auf dieser Kopie im kalten Bereich statt, so dass normale Besucher der Seite niemals einen halbfertigen Stand zu sehen bekommen - auch dann nicht, wenn in einem umfangreicheren Prozess mehrere Seiten gleichzeitig (evtl. über einen Zeitraum von mehreren Tagen) bearbeitet werden. Erst durch das Freigeben eines Dokumentes wird die kalte Version "heiss" und damit nach aussen sichtbar gemacht.

### **Bilderverwaltung**

Die als CoMa-internes Modul integrierte Bilderverwaltung erlaubt das Hochladen von Bildern auf den Server (Abb. 7, rechtes Bild). Gleichzeitig wird die Eingabe von Daten verlangt (Schlüsselworte, Alternativtext, Quelle, Einordnung Foto oder Graphik, etc.), die zusammen mit dem Bild in einer Datenbank abgelegt werden. Durch dieses Verfahren wird sowohl ein komfortabler, gemeinsamer Zugriff auf den Bild- bzw. Grafikbestand als auch eine einfache Einbettung in CoMaL Dokumente ermöglicht. So kann beim Schreiben eines Artikels ein einzubindendes Bild einfach aus dem Katalog (Abb. 7, linkes Bild) ausgesucht werden, ohne dass sich der Autor Gedanken über Details wie Auflösung (wird vom Bildverwaltungsmodul bereits beim Hochladen automatisch ermittelt), Dateiname oder Alternativtext machen muss. Als Bildformate werden PNG (Portable Network Graphics) und JPEG (Joint Photographer Experts Group) erlaubt, andere Dateiformate können nicht hochgeladen werden. Eine automatische Thumbnailgenerierung (thumbnails steht in diesem Zusammenhang für "Vorschaugrafiken") ist bereits im Bildverwaltungsmodul enthalten. Beim Hochladen von Dateien, die eine bestimmte Größe überschreiten, wird eine Warnung angezeigt, um insbesondere Benutzer, die wenig Erfahrung mit Internetpublikationen besitzen, zu unterstützen.

 $\overline{a}$ 

<sup>&</sup>lt;sup>4</sup> In seltenen Fällen kann Scheinfunktionalität auch sinnvoll sein, etwa um in einem Forum einen nicht angemeldeten Benutzer darauf aufmerksam zu machen, dass er selber eine Antwort schreiben könnte, wenn er denn nur angemeldet wäre. Hier wäre das Entfernen des entsprechenden Buttons ("Antwort schreiben") kontraproduktiv.

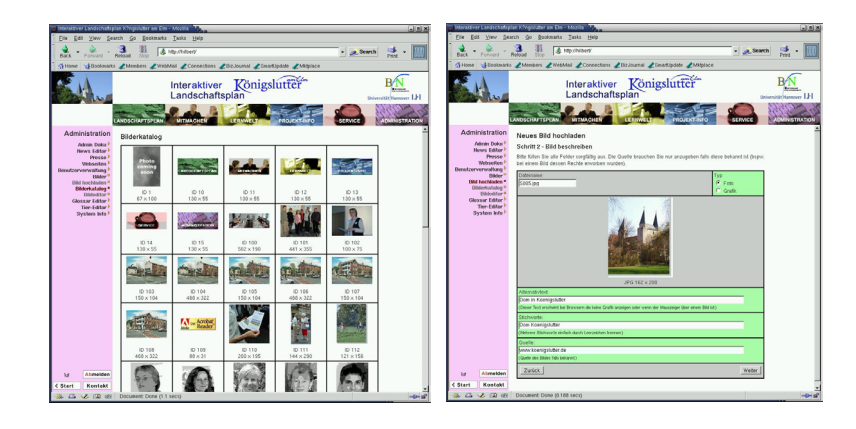

Abbildung 20 - Bilderverwaltung

## **Diskussionsforum**

Das Diskussionsforum ist exemplarisch für ein Modul, das nicht zum eigentlichen CoMa System gehört. Für den Interaktiven Landschaftsplan kommt hier ein modifiziertes Open Source Forum der Firma WoltLab GbR zum Einsatz. Grundlage war das Burning Board 1.1 der genannten Firma, allerdings waren hier umfangreiche Anpassungen nötig, um beispielsweise die Benutzerverwaltung zu vereinheitlichen und die Vielzahl der vom Burning Board angebotenen Funktionen, auf die wenigen von uns benötigten zu reduzieren.

Inzwischen ist die Open Source Version des Burning Board in der Version 1.2 erschienen. Es hat sich gezeigt, dass sich ein externes Modul, in diesem Fall das Burning Board, mit etwas Arbeitseinsatz (etwa 48 Stunden) in das CoMa System integrieren lässt<sup>5</sup>. Zeitraubend hingegen waren die Anpassungen des Layouts, der Status- und Fehlermeldungstexte und der Funktionalität (etwa zwei Wochen).

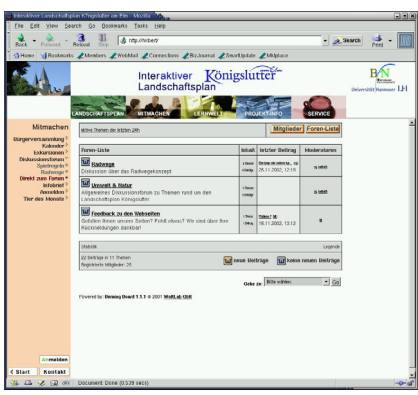

# Abbildung 21 - Diskussionsforum

## **5.4 CoMaL**

CoMaL (**Co**ntent **Ma**nagement **L**anguage) ist eine XML6 konforme Beschreibungssprache

mit sehr wenigen Schlüsselworten. Grundgedanke ist es, dass es unterschiedlichen Benutzern auch ohne große Einarbeitungszeit möglich sein soll, einfache bis anspruchsvolle Internetdokumente zu erstellen, ohne dabei gleichzeitig gewisse Ansprüche an die optische Qualität zu vernachlässigen.

Üblicherweise wird auf größeren Webseiten ein einheitliches Design ("Look and Feel") verwendet. Arbeiten nun viele unterschiedliche Projektbeteiligte zusammen an einer solchen Webseite, wird das Design oft aufgebrochen und wirkt "unrund". Individuelle Beiträge werden etwa mit Programmen wie Microsoft Word oder Frontpage erstellt und enthalten teilweise fest eingestellte Fonts oder benutzen Zeilenumbrüche (<br />>/> als Formatierungshilfen, was auf unterschiedlichen Browsern und Betriebssystemen zu höchst zweifelhaften Resultaten führt.

Gelöst wird dieses Problem durch die einfache, nur wenige Strukturelemente zur Verfügung stellende Dokumentbeschreibungssprache CoMaL. Aufgrund der geringen Anzahl an Elementen ist die Sprache sehr leicht zu erlernen. Gleichzeitig wird es unmöglich gemacht, grob gegen vorhandene Designvorgaben zu verstossen. Das eigentliche Layout übernimmt der von einem erfahrenen Webentwickler konfigurierte Parser, der aus den CoMaL Dokumenten xhtml 1.0 Dokumente erzeugt. Eine Überschrift kann zum Beispiel direkt als <h1>.../<h1> an den Browser weitergereicht werden, oder aufwendig über eine PHP generierte Grafik gesetzt werden, ohne dass der Seitenautor dafür seinen Text ändern muss (Trennung von Inhalt und Layout).

CoMaL Dokumente werden auf dem Server ausgewertet und in xhtml Dateien umgewandelt. Daraus resultiert eine Vielzahl von Möglichkeiten, die bei der üblichen client-seitigen Auswertung von Dokumentbeschreibungssprachen verloren gehen. Diese serverseitige Auswertung führt aber auch zu einer höheren CPU Last, die sich jedoch für mittelgroße Projekte in einem vertretbarem Rahmen bewegt. Erstellt werden CoMa Dokumente über direkt in den Webserver eingebundene Eingabesysteme ("Wizards") oder – für erfahrenere Anwender - direkt in einem Texteingabebereich. Erfahrungen aus dem Projekt zeigen, dass ermutigt durch die einfache Syntax, auch nicht-EDV-versierte Autoren meist schnell zur direkten Eingabe übergehen.

Dem Seitenbetrachter bleibt CoMaL gänzlich verborgen. Der Seitenautor sieht CoMaL als eine Art stark vereinfachtes xhtml mit einigen kleinen Erweiterungen. Die Sprache selbst ist direkt an xhtml angelehnt, um Autoren die bereits über xhtml Kenntnisse verfügen, nicht das Erlernen einer zweiten Syntax zuzumuten. Jedoch sind viele Schlüsselworte und Stukturelemente bewusst gesperrt. In einer strikt XML konformen Syntax wird xhtml um die Möglichkeit erweitert, Absätze (wie evtl. aus TeX bekannt) durch

 $\overline{a}$ 

<sup>5</sup> Eine inhaltliche Auseinandersetzung mit Diskussionsforen in der Landschaftsplanung findet sich in S. Tiedke und B. Warren-Kretschmar, "Interaktiver Landschaftsplan: Internet und Multimedia in der Landschaftsplanung", Beiträge zur Corp 2003.

<sup>6</sup> Extensible Markup Language. Einführung und Standarddefinition siehe http://www.w3c.org/XML

einfache Leerzeilen zu erzeugen. Ausserdem wird eine überschaubare Anzahl eigener Schlüsselworte (tags) eingeführt. So erlaubt CoMaL beispielsweise Bilder sehr einfach mit Bildunterschriften (<image id="1"> Bildunterschrift </image>) zu versehen oder benutzerabhängige Links zu setzen (<link doc="42">linktext</link>), ohne dass dem Autor zusätzliche Arbeit entsteht. Hier wird bereits beim Anzeigen eines Links überprüft, ob der Benutzer auch über die notwendigen Rechte verfügt um die dahinter liegenden Informationen einzusehen. Andernfalls wird der entsprechende Link einfach als normaler (nicht verlinkter) Inhalt ausgegeben. Weiterhin ist es möglich, Links zu dynamischen Objekten wie Newseinträgen, Pressespiegelartikeln oder "Tier des Monats" Ankündigungen, deren Position sich auf der Webseite ändern kann, so einzufügen, dass der Link jederzeit konsistent bleibt.

Eine ausführliche Dokumentation wird voraussichtlich Mitte 2003 zusammen mit dem Quelltext im WWW zur Verfügung gestellt werden.

# **6 ZUSAMMENFASSUNG UND AUSBLICK**

Zusammenfassend lässt sich sagen, dass der Einsatz von Content Management Systemen (CMS) in der Landschaftsplanung die Arbeit in vielerlei Hinsicht erleichtert. Unterschiedlichste Nutzer sind in der Lage, Artikel im Internet zu veröffentlichen und Inhalte zu verwalten. Die Interaktivität und Zusammenarbeit zwischen verschiedensten Nutzergruppen wird stark gefördert.

Das am Institut für Angewandte Systeme der Universität Hannover neu entwickelte CMS "CoMa" bietet zur Zeit schon ein sehr gutes Content Management System, welches nun noch eine gewisse Reife in der Entwicklung erlangen muss. Bereits jetzt läuft das System sehr stabil und erzeugt 100% konformes *transitional xhtml* (http://validator.w3.org). In der jetzt noch frühen Entwicklungsphase werden immer noch neue Features hinzugefügt und alte verändert. So ist zum Beispiel ein WYSIWYG Editor für CoMaL Dokumente angedacht, der evtl. auf JAVA basierend im Browser des Autors aufgerufen werden kann. Andere Projekte erfordern unter Umständen die Anpassung neuer Diskussionsforen an das CoMa Modulsystem. Auch der Entwurf eines eigenen, nahtlos an CoMa angepassten Forums ist denkbar.

Letztlich wird diese Entwicklung ab einem gewissen Zeitpunkt von der Open Source Gemeinde entschieden werden, nämlich spätestens dann, wenn die Quellen offengelegt und im Internet zur Verfügung gestellt worden sind.

# **7 QUELLENVERZEICHNIS**

Interaktiver Landschaftsplan Königslutter am Elm: www.koenigslutter.de/landschaftsplan.htm Projekt Fuhrberger Feld: www.fuhrberger-feld.de W3C World Wide Web Consortium: www.w3c.org PHP: www.php.net MySQL: www.mysql.com

S. Tiedke, B. Warren-Kretschmar, "Interaktiver Landschaftsplan: Internet und Multimedia in der Landschaftsplanung", Beiträge zur Corp 2003.

Krüger J., Kopp M.: Web Content managen, Professioneller Einsatz von Content-Management-Systemen, Markt+Technik Verlag, 2002.

Zschau, Tarub, Zahradka: Web Content Management, Websites professionell planen und bearbeiten, Galileo Business, 2. Auflage 2002